# **IPv6 Deployment Planning: "12 Steps to Enable IPv6 in an ISP Network"**

**APNIC46 September, 2018 Noumea, New Caledonia**

**Jordi Palet (jordi.palet@theipv6company.com)**

> The **IPv6** Company *- 1*

## **1. Prefix request**

- How many customers do you have?
	- Home
	- Corporate
	- Mobile
- What is the expected growth?
	- Short/medium term
- Each customer:
	- /48 for broadband
	- /64 for smartphones
- Overall figures:

– …

- /32 -> 50.000 customers
- /31 -> 100.000 customers
- /30 -> 200.000 customers

## **2. Audit your network**

- Has your equipment the right IPv6 support?
	- What needs to be updated (firmware/software)
	- Upgraded (hardware)
	- Replaced
	- New
- Make a detailed inventory
	- From CPEs to upstreams
- Make sure your actual vendors can match your needs – Or replace them!

## **3. Training**

- This is one of the main keys
	- IPv6 is not more difficult than IPv4
	- They are different, the difficulty is to "change your mindset"
		- Need to "unlearn" IPv4 to correctly understand IPv6
- Look for demonstrated experience for the training
- Possibly together with a consultancy service
- You will save a lot of time and money
	- The transition will become more urgent and important
	- Losses because you're not ready or did it wrong

#### **4. Upstreams**

- Confirm IPv6 support with your upstream providers
	- Look for alternative ones if not
	- If is not possible, look for a tunnel to another IPv6 upstream
- Enable IPv6 BGP peering with them
	- Same AS as IPv4
	- **Ideally native** 
		- Alternatively, can use a tunnel (6in4, GRE)
- Same for CDNs, caches, IXs, etc.

## **5. Security policies**

- Equivalent to what you have with IPv4
- Exceptions:
	- Don't filter ICMPv6
	- Double check PMTUD is working
- BGP filtering specific for IPv6
- If you've dual-stack for your management and enterprise networks
	- Make sure to secure unwanted transition mechanisms

## **6. Monitoring systems**

- Again, at a minimum, equivalent to what you have with IPv4
	- With the same conditions or better ones
- Must have systems that check in both stacks, from inside and outside your network, parameters such as:
	- Quality
	- Quantity
	- Stability

 $\frac{1}{2}$ 

– Prefix visibility

## **7. Detailed addressing plan**

- Probably got already an overall plan if you contracted a consultancy
	- Once everything is clear needs to be refined
- This is a masterpiece for a correct IPv6 deployment
- Is not related at all to what you're used to with IPv4
- You MUST have an IPAM (IP Address Management)
	- Open Source or commercial product (appliance)
	- It may be tied to your DHCP/DNS
	- Avoid using a word processor or spread sheet for millions of addresses!

## **8. Deploy you core**

- This is the easier part, core and distribution
- You probably have MPLS, which make it even much simpler
- Possibly keep dual-stack here – In the future you may consider IPv6-only
	- So, reusing the IPv4 addresses for customers that still need dual-stack, etc.

#### **9. Trials**

- Corporate network
- Corporate customers
- Residential customers
	- Employees and others
- LAN/VLAN rules:
	- /64
	- Keep dual-stack (even with private IPv4)
- SLAAC with RDDNS
	- DHCPv6 is just an option
- Manual provisioning is fine at this stage

#### **10. Access network**

- Typically one of the most complex steps
- Choose the right transition mechanism
	- My recommendation is 464XLAT
		- It works for residential and cellular
	- For corporate customers probably keep dual-stack
		- Unless they only use the network for "browsing", the 464XLAT as well
	- For Data Centers, SIIT-DC
- Do you've good support on the existing CPEs?
	- You may need to look into alternative suppliers
- For (non-cellular networks) provisioning
	- DHCPv6-PD
- For the customers numbering
	- Follow RIPE BCOP "**Best Current Operational Practice for operators: IPv6 prefix assignment for end-users persistent vs non-persistent, and what size to choose**"

## **11. Transition config**

- Configure PLAT (NAT64+DNS64) instead of CGN
	- Remember logging systems
- This works for both cellular and non-cellular networks
- In case of cellular, use a single APN
	- See details in my talk about this

## **12. Update CPEs**

- This is the final and most critical step – Verifies everything
- Keep the trial
	- Employees
	- Customers
- Once well tested, start massive IPv6 activation – Maybe in phases, by regions, etc.
- Don't forget to take advantage of press – Commercial announcement

#### **Take advantage of IPv6**

- New apps/services
- IoT
- A lot to discover ...

## **Comparing …**

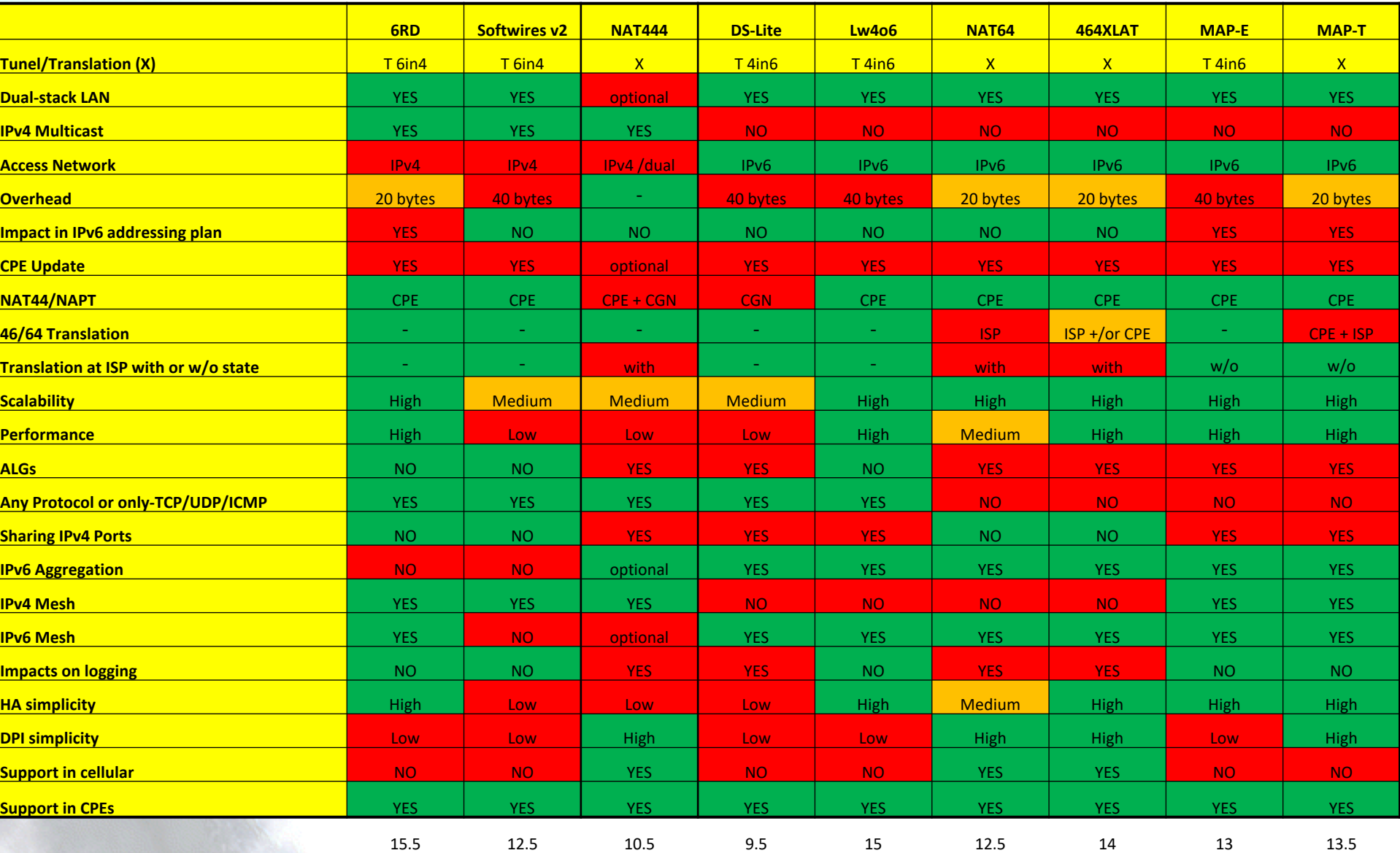

*- 15*

## **Options**

- Keep running dual-stack?
	- If you have public addresses for all the customers
	- Otherwise with CGN and take the risk for black-lists, pay extra for new addresses, for the CGNs, solutions to problems, new ALGs, lower performance ...
- Why not IPv6-only with IPv4aaS ?
	- Lack of CPEs ?
	- Do your existing CPEs support dual stack or 6RD ?
	- What is the cost of CGNs+addresses versus new CPEs ?

#### **Mobile Networks**

- Dual-stack with CGN means extra battery cost
- Extra radio-bandwidth cost
- Extra electricity cost
- 40% performance
- Android and lack of support of DHCPv6 – Problem for enterprise networks, if they want to have a strict control of users

## **How much traffic is IPv4-only?**

- 60% today is already IPv6:
	- Facebook
	- Google/Youtube
	- Akamai and other CDNs
	- Few "big" others
- What is the perspective in 1-2 years if you do nothing ?

## **Thanks !**

#### **Contact:**

#### – **Jordi Palet: jordi.palet@theipv6company.com**

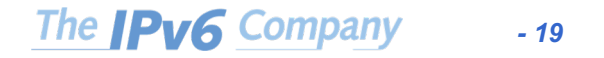